#### **Start des Ladevorgangs**

- QR-Code an der Ladesäule scannen oder Lademap aufrufen (maps.ladenetz.de)
- Ladeapp starten und Ladestation auswählen
- freizuschaltenden Ladepunkt wählen
- AGB bestätigen und Zahlung beim Zahlungsdienstleister autorisieren
- Erhalt E-Mail über gestarteten Ladevorgang samt Link zum Stoppen des Ladevorgangs

## **Freischaltung der Steckdose**

• Elektrofahrzeug mit der Ladestation verbinden

## **Ladevorgang**

• Ladesteckdose wird verriegelt

### **Ende des Ladevorgangs**

- Stopp des Ladevorgangs durch per E-Mail erhaltenen Link
- Erhalt der Rechnung per E-Mail
- Ladekabel wird entriegelt und kann herausgezogen werden.

Die Preiskonditionen des Ladevorgangs werden direkt in der Ladeapp angezeigt. Nach Verbindung des Fahrzeugs mit der Ladestation erhalten Sie einen Rechnungsbeleg per E-Mail. Ihre Rechnung enthält Kundendaten, Details zur Ladeinfrastruktur, Dauer und Endzeitpunkt des Ladevorgangs.

**SWE Energie GmbH** Magdeburger Allee 34 99086 Erfurt

#### **Team Elektromobilität**

elektromobilitaet.energie@stadtwerke-erfurt.de www.swe-energie.de/unterwegs-laden

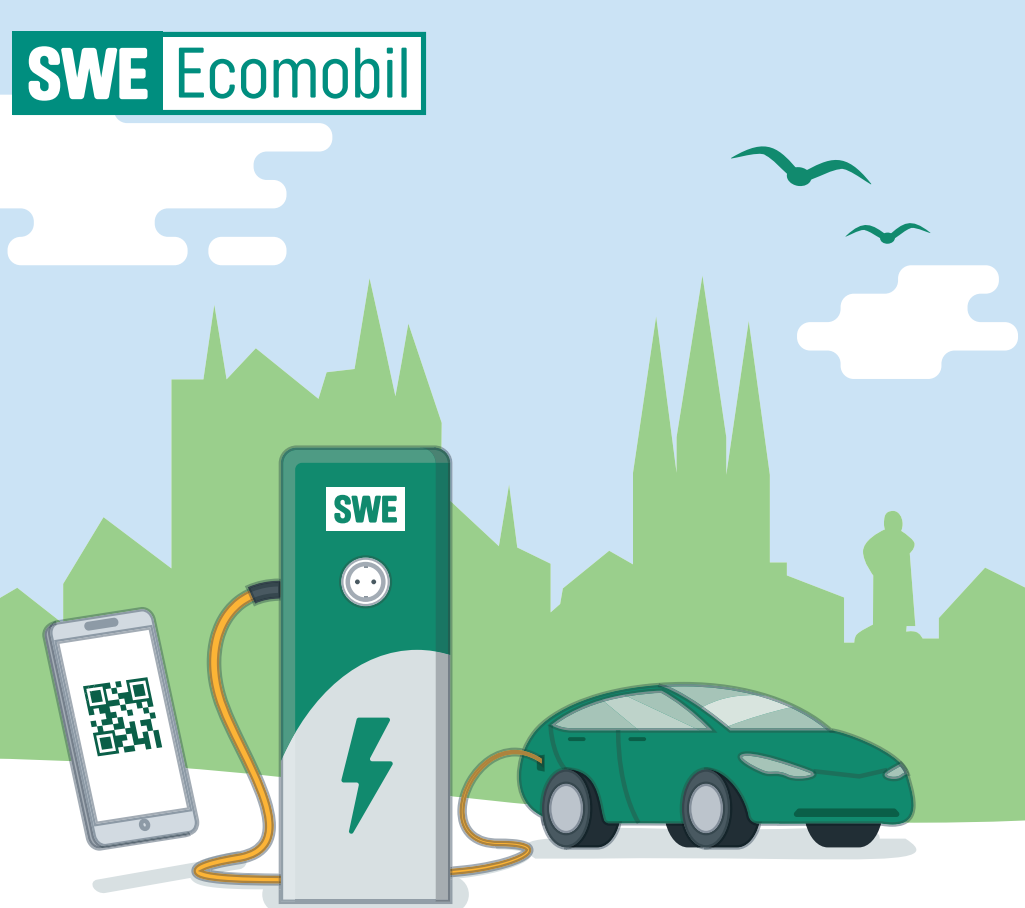

# Elektromobil unterwegs: **Erfurt tankt reine Natur.**

 $\heartsuit$  Unterwegs laden  $\heartsuit$  100 % Naturstrom  $\heartsuit$  Europaweites Ladenetz

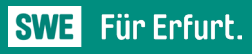

swe-energie.de

#### Ad-hoc-Laden per QR-Code oder Ladeapp:

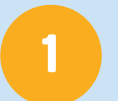

# 2

3

## 4

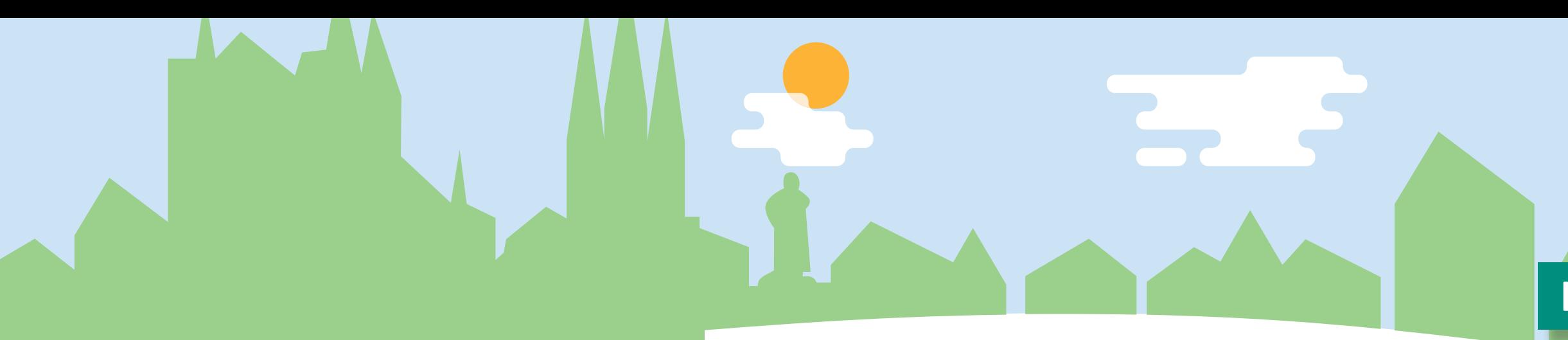

## Erfurt macht mobil. Öffentliches Laden leicht gemacht.

Mit uns wird Strom tanken einfach. Wir haben eine Vielzahl von öffentlichen Ladestationen in und um Erfurt aufgestellt, an denen Sie mit einer SWE Ladekarte, Der Ladeapp oder mit der Ladekarte eines Roamingpartners auftanken können. Da die Ladestationen teilweise über mehrere Ladepunkte verfügen, kommen Sie somit immer gut durch die Stadt.

#### Das Beste daran:

Mit uns tanken Sie immer 100 % Naturstrom und schonen die Umwelt.

Wenn Sie über die Stadtgrenzen hinaus fahren, brauchen Sie keine Sorge zu haben, stehen zu bleiben. Die SWE Ladekarte gilt bei tausenden Ladestationen deutschlandweit und auch im Ausland.

So sind Sie immer (E-)mobil.

TIPP:

Sie suchen eine Lösung für das bequeme Laden Ihres Elektroautos zu Hause? Dann nutzen Sie doch unser Ladekomplettangebot: Wallbox + Installation + Naturstromtarif. Alle Infos finden Sie unter:

## **Registrierung**

www.swe-energie.de/zuhause-laden

## Die SWE Ladekarte:

Thre SWE Ladekarte erhalten Sie im Kundenzentrum der Stadtwerke Erfurt. Magdeburger Allee 34 in 99086 Erfurt. Den Vertrag zur Nutzung der Ladekarte finden Sie auf unserer Internetseite. Einfach ausfüllen, ausdrucken und damit in unserem Kundenzentrum die Ladekarte mitnehmen.

Gern können Sie uns den ausgefüllten Vertrag auch zuschicken. Sie erhalten die Ladekarte dann ganz bequem per Post.

Informationen zu den aktuellen Preisen pro Ladevorgang sowie den Vertrag für die SWE Ladekarte finden Sie auf unserer Website:

顯

**SWE** 

 $\bigcirc$ 

www.swe-energie.de/unterwegs-laden

## Laden per SWE Ladekarte:

• Nachdem Sie die Ladekarte von uns erhalten haben, registrieren Sie sich unter dem Link **https://sw-erfurt.ladecloud.de/login**  mit Ihren persönlichen Daten, um die Ladekarte zu aktivieren.

## **Start des Ladevorgangs**

- Halten Sie Ihre Ladekarte vor das RFID-Symbol an der Station.
- Verbinden Sie Ihr Elektrofahrzeug mit der Ladestation.

## **Ladevorgang**

• Ladesteckdose wird verriegelt.

## **Ende des Ladevorgangs**

• Nach dem Ladevorgang: Halten Sie die Ladekarte erneut vor das RFID Symbol. Das Ladekabel wird entriegelt und kann herausgezogen werden.

# 1

2

3

4